## hello all

[I am trying to repro](https://forum.gsi.de/index.php?t=rview&th=4165&goto=16058#msg_16058)d[uce the data in m](https://forum.gsi.de/index.php?t=post&reply_to=16058)aster thesis Simulation of )decays using the pandaroot framework by Martin Galuska but in the simulation file the detector tpc.geo is not found in /pandaroot/geometry in pandaroot with the revision 24201.

but when I removed the tpc detector there were the problem with the initialization and it gives

nakul@linux-kqx4:~/pandaroot/x3872/me> root -l run\_sim\_tpcorsttcombi.C root [0] Processing nakul.C... TPCorSTT is set to tpc Geant version is set to TGeant3 FairRootManager::OpenOutFile("points\_tpccombi.root") [INFO ] Media file used : /home/nakul/pandaroot/trunk/geometry/media\_pnd.geo Use detector with TPC setup.??? Info in (PndGeoHandling::Instance): Making a new instance using the framework. -I container name PndEmcGeoPar TypeOfSimulation is: Background <I> PndDpmDirect initialization  $<$ I > Momentum = 6.991  $<$ I > Seed = 123456  $\langle$  = 0 Mode = 0  $<$ I> Theta min = 2 [INFO ] ============== FairRunSim: Initialising simulation run ============== Info in <TGeoManager::TGeoManager>: Geometry FAIRGeom, FAIR geometry created -I- FairGeoMedia Read media -I container name PndEmcDigiPar -I container name PndEmcDigiNonuniformityPar \*\*\*\*\*\*\*\*\*\*\*\*\*\*\*\*\*\*\*\*\*\*\*\*\*\*\*\*\*\*\*\*\*\*\*\*\*\*\*\*\*\*\*\*\*\*\*\*\*\*\*\*\*\*\*\*\*\*\*\*\* initialisation for run id 2103825461 \*\*\*\*\*\*\*\*\*\*\*\*\*\*\*\*\*\*\*\*\*\*\*\*\*\*\*\*\*\*\*\*\*\*\*\*\*\*\*\*\*\*\*\*\*\*\*\*\*\*\*\*\*\*\*\*\*\*\*\*\* [ERROR ] init() PndEmcGeoPar not initialized [ERROR ] init() PndSensorNamePar not initialized PndEmcDigiPar initialized from Ascii file [ERROR ] init() PndEmcDigiNonuniformityPar not initialized Error in <FairRuntimeDb::initContainers()>: Error occured during initialization [INFO ] PndFieldMap: Reading field map from ROOT file /home/nakul/pandaroot/trunk/input/TransMap.0890.root [INFO ] PndFieldMap: Reading field map from ROOT file /home/nakul/pandaroot/trunk/input/DipoleMap1.0890.root [INFO ] PndFieldMap: Reading field map from ROOT file /home/nakul/pandaroot/trunk/input/DipoleMap2.0890.root [INFO ] PndFieldMap: Reading field map from ROOT file /home/nakul/pandaroot/trunk/input/SolenoidMap1.root [INFO ] PndFieldMap: Reading field map from ROOT file /home/nakul/pandaroot/trunk/input/SolenoidMap2.root

 $\mu$ ing  $\sigma$  ) Phone field width  $\sigma$ . Reading field map from ROOT file /home/nakul/pandaroot/trunk/input/SolenoidMap3.root [INFO ] PndFieldMap: Reading field map from ROOT file /home/nakul/pandaroot/trunk/input/SolenoidMap4.root [INFO ] -------------- Standard Config is called ------------------------------------ Loading Geant3 libraries ... Loading Geant3 libraries ... finished MZSTOR. ZEBRA table base TAB(0) in /MZCC/ at adr 997100607 3B6E8C3F HEX MZSTOR. Initialize Store 0 in /GCBANK/ with Store/Table at absolute adrs 997209861 997100607 HEX 3B703705 3B6E8C3F HEX 1AB2A 0 relative adrs 109354 0 with 1 Str. in 2 Links in 5300 Low words in 4999970 words. This store has a fence of 16 words. MZLOGL. Set Log Level 0 for store 0 1\*\*\*\*\* GEANT Version 3.21/11 Released on 100298 0\*\*\*\*\* Correction Cradle Version 0.1100 MZDIV. Initialize Division Constant in Store 0 NW/NWMAX= 20004000000, MODE/KIND= 1 2 Division 20 initialized. MZLINK. Initialize Link Area /GCLINK/ for Store 0 NL/NS= 20 20 MZLINK. Initialize Link Area /GCSLNK/ for Store 0 NL/NS= 100 100 -I- G3Config: Geant3 with TGeo has been created. SetCuts Macro: Setting Processes.. SetCuts Macro: Setting cuts.. Info in <TGeoManager::SetTopVolume>: Top volume is cave. Master volume is cave Info in <TGeoNavigator::BuildCache>: --- Maximum geometry depth set to 100 <I> PndPipe - Using default geometry fwendcap & bwendcap flags == 1 / 1 ====== EMC 2):: ConstructASCIIGeometry() === ============================================= PndEmcReader: EMC geometry file == /home/nakul/pandaroot/trunk/geometry/emc\_module12.dat Emc module  $= 1$ \*\*\*\*\*\*\*\* Emc module  $= 2$ \*\*\*\*\*\*\*\* ====== EMC:: ConstructRootGeometry() m3a === ============================================= File name = /home/nakul/pandaroot/trunk/geometry/emc\_module3new.root ====== EMC:: ConstructRootGeometry() m4a ===

=============================================

fgeoName3:: /home/nakul/pandaroot/trunk/geometry/emc\_module4\_StraightGeo24.4.root File name Bw1=/home/nakul/pandaroot/trunk/geometry/emc\_module4\_StraightGeo24.4.root

====== EMC:: ConstructRootGeometry() m5a ===

=============================================

fgeoName4:: /home/nakul/pandaroot/trunk/geometry/emc\_module5\_fsc.root File name Fsc= /home/nakul/pandaroot/trunk/geometry/emc\_module5\_fsc.root

======= DRC:: ConstructGeometry() ========

=============================================

 $Focusing = 0$  ============================================= -I container name PndGeoFtsPar BBBB->36 cccc->13793 Info in <TGeoManager::CheckGeometry>: Fixing runtime shapes... Info in <TGeoManager::CheckGeometry>: ...Nothing to fix Info in <TGeoManager::CloseGeometry>: Counting nodes... Info in <TGeoManager::Voxelize>: Voxelizing... Info in <TGeoManager::CloseGeometry>: Building cache... Info in <TGeoManager::CountLevels>: max level = 12, max placements = 4896 Info in <TGeoManager::CloseGeometry>: 1986573 nodes/ 3524 volume UID's in FAIR geometry Info in <TGeoManager::CloseGeometry>: ----------------modeler ready---------------- ==================================================== ======= DRC:: ConstructOpticalGeometry() ======== Warning in <TGeant3TGeo::DefineOpSurface>: Called for surface MirrSurface. Not applicable in Geant3 - setting is ignored. Warning in <TGeant3TGeo::SetBorderSurface>: Called for border surface BarMirrSurface. Not applicable in Geant3 - setting is ignored. Warning in <TGeant3TGeo::SetBorderSurface>: Called for border surface BarMirrSurface. Not applicable in Geant3 - setting is ignored. Warning in <TGeant3TGeo::SetBorderSurface>: Called for border surface BarMirrSurface. Not applicable in Geant3 - setting is ignored. Warning in <TGeant3TGeo::SetBorderSurface>: Called for border surface BarMirrSurface. Not applicable in Geant3 - setting is ignored. Warning in <TGeant3TGeo::SetBorderSurface>: Called for border surface BarMirrSurface. Not applicable in Geant3 - setting is ignored. Warning in <TGeant3TGeo::SetMaterialProperty>: Called for material surface MirrSurface. Not applicable in Geant3 - setting is ignored. fbarnum  $= -999$ Warning in <TGeant3TGeo::DefineOpSurface>: Called for surface EVSurface. Not applicable in Geant3 - setting is ignored. Warning in <TGeant3TGeo::SetBorderSurface>: Called for border surface EVAirSurface. Not applicable in Geant3 - setting is ignored. Warning in <TGeant3TGeo::SetMaterialProperty>: Called for material surface EVSurface. Not applicable in Geant3 - setting is ignored. Warning in <TGeant3TGeo::DefineOpSurface>: Called for surface PDSurface. Not applicable in Geant3 - setting is ignored. Warning in <TGeant3TGeo::SetBorderSurface>: Called for border surface EVPDSurface. Not applicable in Geant3 - setting is ignored. Warning in <TGeant3TGeo::SetMaterialProperty>: Called for material surface PDSurface. Not

applicable in Oearlio - setting is ignored. ======= DRC::ConstructOpGeometry -> Finished! ====== -I- Initializing PndSdsDetector() [INFO ] Branch: MVDPoint not registered! -W- PndSdsDetector: New branch MVDPoint created! PndEmc::SetSpecialPhysicsCuts(): using special physics cuts ... \*\*\*\*\*\*\*\*\*\*\*\*\*\*\*\*\*\* -I- Initializing PndGemDetector() -I- PndDrc: Intialization started... -I- PndDrc: Switching OFF Cherenkov Propagation DRC parameters: fpi =  $3.14159$ , fzup =  $-120$ , fbarnum = 5, flside = 16.6323  $bar 1$  id = 3406  $lens1ID = 3406$ , flens $2ID = 3406$ , lens $3ID = 3406$  $pd$  id = 3411 bbox  $id = 3409$  $EV$  id = 3410 -I- PndDrc: Intialization successfull -I- Initializing PndFts() [INFO ] Initialize Tasks--------------------------INITIALIZATION \*\*\*\*\*\*\*\*\*\*\*\*\*\*\*\*\*\*\*\*\*\* Not found to for index  $= 229000010$  in PndEmcStructure nakul@linux-kqx4:~/pandaroot/x3872/me>

and when I take the detector as in the apr13 tutorial it gives (I may be wrong in doing so....)

nakul@linux-kqx4:~/pandaroot/x3872/me> root -l run sim tpcorsttcombi.C root [0] Processing run sim tpcorsttcombi.C... TPCorSTT is set to tpc Geant version is set to TGeant3 FairRootManager::OpenOutFile("points\_tpccombi.root") [INFO] Media file used:/home/nakul/pandaroot/trunk/geometry/media\_pnd.geo Info in (PndGeoHandling::Instance): Making a new instance using the framework. -I container name PndEmcGeoPar **TypeOfSimulation is: Background** <I> PndDpmDirect initialization  $\langle$  > Momentum = 6.991 <l> Seed  $= 123456$ <l> Mode  $= 0$  $\langle$  - Theta min = 2 [INFO ] ============== FairRunSim: Initialising simulation run ================ Info in <TGeoManager::TGeoManager>: Geometry FAIRGeom, FAIR geometry created -I- FairGeoMedia Read media -I container name PndEmcDigiPar -I container name PndEmcDigiNonuniformityPar

\*\*\*\*\*\*\*\*\*\*\*\*\*\*\*\*\*\*\*\*\*\*\*\*\*\*\*\*\*\*\*\*\*\*\*\*\*\*\*\*\*\*\*\*\*\*\*\*\*\*\*\*\*\*\*\*\*\*\*\*\* initialisation for run id 1914675557 \*\*\*\*\*\*\*\*\*\*\*\*\*\*\*\*\*\*\*\*\*\*\*\*\*\*\*\*\*\*\*\*\*\*\*\*\*\*\*\*\*\*\*\*\*\*\*\*\*\*\*\*\*\*\*\*\*\*\*\*\* [ERROR ] init() PndEmcGeoPar not initialized [ERROR ] init() PndSensorNamePar not initialized PndEmcDigiPar initialized from Ascii file [ERROR ] init() PndEmcDigiNonuniformityPar not initialized Error in <FairRuntimeDb::initContainers()>: Error occured during initialization [INFO ] PndFieldMap: Reading field map from ROOT file /home/nakul/pandaroot/trunk/input/TransMap.0890.root [INFO ] PndFieldMap: Reading field map from ROOT file /home/nakul/pandaroot/trunk/input/DipoleMap1.0890.root [INFO ] PndFieldMap: Reading field map from ROOT file /home/nakul/pandaroot/trunk/input/DipoleMap2.0890.root [INFO ] PndFieldMap: Reading field map from ROOT file /home/nakul/pandaroot/trunk/input/SolenoidMap1.root [INFO ] PndFieldMap: Reading field map from ROOT file /home/nakul/pandaroot/trunk/input/SolenoidMap2.root [INFO ] PndFieldMap: Reading field map from ROOT file /home/nakul/pandaroot/trunk/input/SolenoidMap3.root [INFO ] PndFieldMap: Reading field map from ROOT file /home/nakul/pandaroot/trunk/input/SolenoidMap4.root [INFO ] -------------- Standard Config is called ------------------------------------ Loading Geant3 libraries ... Loading Geant3 libraries ... finished MZSTOR. ZEBRA table base TAB(0) in /MZCC/ at adr 334277695 13ECAC3F HEX MZSTOR. Initialize Store 0 in /GCBANK/ with Store/Table at absolute adrs 334386949 334277695 HEX 13EE5705 13ECAC3F HEX 1AB2A 0 relative adrs 109354 0 with 1 Str. in 2 Links in 5300 Low words in 4999970 words. This store has a fence of 16 words. MZLOGL. Set Log Level 0 for store 0 1\*\*\*\*\* GEANT Version 3.21/11 Released on 100298 0\*\*\*\*\* Correction Cradle Version 0.1100 MZDIV. Initialize Division Constant in Store 0 NW/NWMAX= 20004000000, MODE/KIND= 1 2 Division 20 initialized. MZLINK. Initialize Link Area /GCLINK/ for Store 0 NL/NS= 20 20 MZLINK. Initialize Link Area /GCSLNK/ for Store 0 NL/NS= 100 100 -I- G3Config: Geant3 with TGeo has been created. SetCuts Macro: Setting Processes.. SetCuts Macro: Setting cuts.. Info in <TGeoManager::SetTopVolume>: Top volume is cave. Master volume is cave

 $\mu$ in  $\sim$ TGeoNavigator:.DuildCache $\geq$ : --- Maximum geometry depth set to T00 <I> PndPipe - Using geometry /home/nakul/pandaroot/trunk/geometry/beampipe\_201112.root -I container name PndGeoSttPar fwendcap & bwendcap flags == 1 / 1

====== EMC 2):: ConstructASCIIGeometry() ===

=============================================

PndEmcReader: EMC geometry file == /home/nakul/pandaroot/trunk/geometry/emc\_module12.dat Emc module  $= 1$ \*\*\*\*\*\*\*\*  $E$ mc module = 2 \*\*\*\*\*\*\*\*

====== EMC:: ConstructRootGeometry() m3a ===

=============================================

File name = /home/nakul/pandaroot/trunk/geometry/emc\_module3\_2012\_new.root

====== EMC:: ConstructRootGeometry() m4a ===

=============================================

fgeoName3:: /home/nakul/pandaroot/trunk/geometry/emc\_module4\_StraightGeo24.4.root File name Bw1= /home/nakul/pandaroot/trunk/geometry/emc\_module4\_StraightGeo24.4.root

====== EMC:: ConstructRootGeometry() m5a ===

=============================================

fgeoName4:: /home/nakul/pandaroot/trunk/geometry/emc\_module5\_fsc.root File name Fsc= /home/nakul/pandaroot/trunk/geometry/emc\_module5\_fsc.root

======= DRC:: ConstructGeometry() ========

=============================================

 $Focusing = 0$ 

=============================================

-I container name PndGeoFtsPar

BBBB->36

cccc->13793

Info in <TGeoManager::CheckGeometry>: Fixing runtime shapes...

Info in <TGeoManager::CheckGeometry>: ...Nothing to fix

Info in <TGeoManager::CloseGeometry>: Counting nodes...

Info in <TGeoManager::Voxelize>: Voxelizing...

Info in <TGeoManager::CloseGeometry>: Building cache...

Info in <TGeoManager::CountLevels>: max level = 12, max placements = 4896

Info in <TGeoManager::CloseGeometry>: 2000971 nodes/ 5722 volume UID's in FAIR geometry

Info in <TGeoManager::CloseGeometry>: ----------------modeler ready----------------

====================================================

======= DRC:: ConstructOpticalGeometry() ========

Warning in <TGeant3TGeo::DefineOpSurface>: Called for surface MirrSurface. Not applicable in Geant3 - setting is ignored.

Warning in <TGeant3TGeo::SetBorderSurface>: Called for border surface BarMirrSurface. Not applicable in Geant3 - setting is ignored.

Warning in <TGeant3TGeo::SetBorderSurface>: Called for border surface BarMirrSurface. Not applicable in Geant3 - setting is ignored.

 $W$ arning in  $\leq$ i O $\epsilon$ ant $3$  i O $\epsilon$ o...O $\epsilon$ tDoru $\epsilon$ i Surrac $\epsilon$ ). Called for border surface BarMirrSurface. applicable in Geant3 - setting is ignored.

Warning in <TGeant3TGeo::SetBorderSurface>: Called for border surface BarMirrSurface. Not applicable in Geant3 - setting is ignored.

Warning in <TGeant3TGeo::SetBorderSurface>: Called for border surface BarMirrSurface. Not applicable in Geant3 - setting is ignored.

Warning in <TGeant3TGeo::SetMaterialProperty>: Called for material surface MirrSurface. Not applicable in Geant3 - setting is ignored.

fbarnum  $= -999$ 

Warning in <TGeant3TGeo::DefineOpSurface>: Called for surface EVSurface. Not applicable in Geant3 - setting is ignored.

Warning in <TGeant3TGeo::SetBorderSurface>: Called for border surface EVAirSurface. Not applicable in Geant3 - setting is ignored.

Warning in <TGeant3TGeo::SetMaterialProperty>: Called for material surface EVSurface. Not applicable in Geant3 - setting is ignored.

Warning in <TGeant3TGeo::DefineOpSurface>: Called for surface PDSurface. Not applicable in Geant3 - setting is ignored.

Warning in <TGeant3TGeo::SetBorderSurface>: Called for border surface EVPDSurface. Not applicable in Geant3 - setting is ignored.

Warning in <TGeant3TGeo::SetMaterialProperty>: Called for material surface PDSurface. Not applicable in Geant3 - setting is ignored.

======= DRC::ConstructOpGeometry -> Finished! ======

-I- Initializing PndSdsDetector()

[INFO ] Branch: MVDPoint not registered!

-W- PndSdsDetector: New branch MVDPoint created!

-I- Initializing PndGemDetector()

\*\*\*\*\*\*\*\*\*\*\*\*\*\*\*\*\*\*\*\*\*\*\*\*\*\*\*\*\*\*\*\*\*\*\*\*\*\*\*\*\*\*\*\*\*\*\*\*\*\*\*\*\*\*\*\*\*\*\*\*

PndEmc::SetSpecialPhysicsCuts():

using special physics cuts ...

\*\*\*\*\*\*\*\*\*\*\*\*\*\*\*\*\*\*\*\*\*\*\*\*\*\*\*\*\*\*\*\*\*\*\*\*\*\*\*\*\*\*\*\*\*\*\*\*\*\*\*\*\*\*\*\*\*\*\*\*

-I- PndDrc: Intialization started...

-I- PndDrc: Switching OFF Cherenkov Propagation

DRC parameters: fpi =  $3.14159$ , fzup =  $-120$ , fbarnum =  $5$ , flside =  $16.6323$ 

 $bar 1$  id = 5156

 $lens1ID = 5156$ , flens $2ID = 5156$ , lens $3ID = 5156$ 

- $pd$  id = 5161
- bbox  $id = 5159$

EV  $id = 5160$ 

-I- PndDrc: Intialization successfull

-I- Initializing PndFts()

[INFO ] Initialize Tasks--------------------------

INITIALIZATION \*\*\*\*\*\*\*\*\*\*\*\*\*\*\*\*\*\*\*\*\*

-I- PndEmcHitProducer: Intialization successfull

[INFO ] Simulation RunID: 1914675557

Calculating cross section tables, see gphysi.dat for more information

 Cross section calculation concluded successfully [INFO ] Monte carlo Engine Initialisation with : TGeant3TGeo [INFO ] \*\*\* PndEmcGeoPar written to ROOT file version: 1

[INFO ] \*\*\* PndSensorNamePar written to ROOT file version: 1

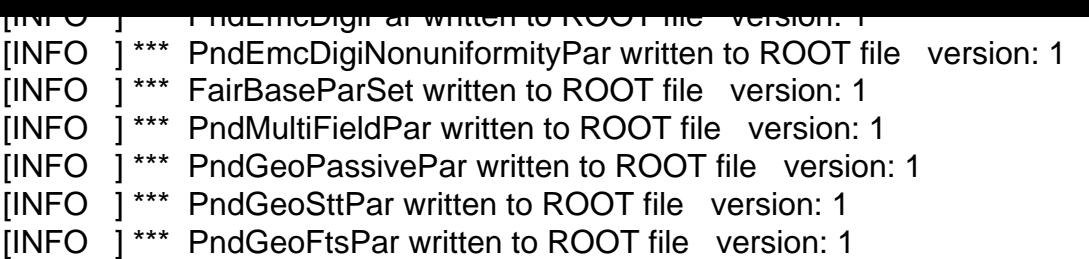

------------------------------------------------------------------------ --------

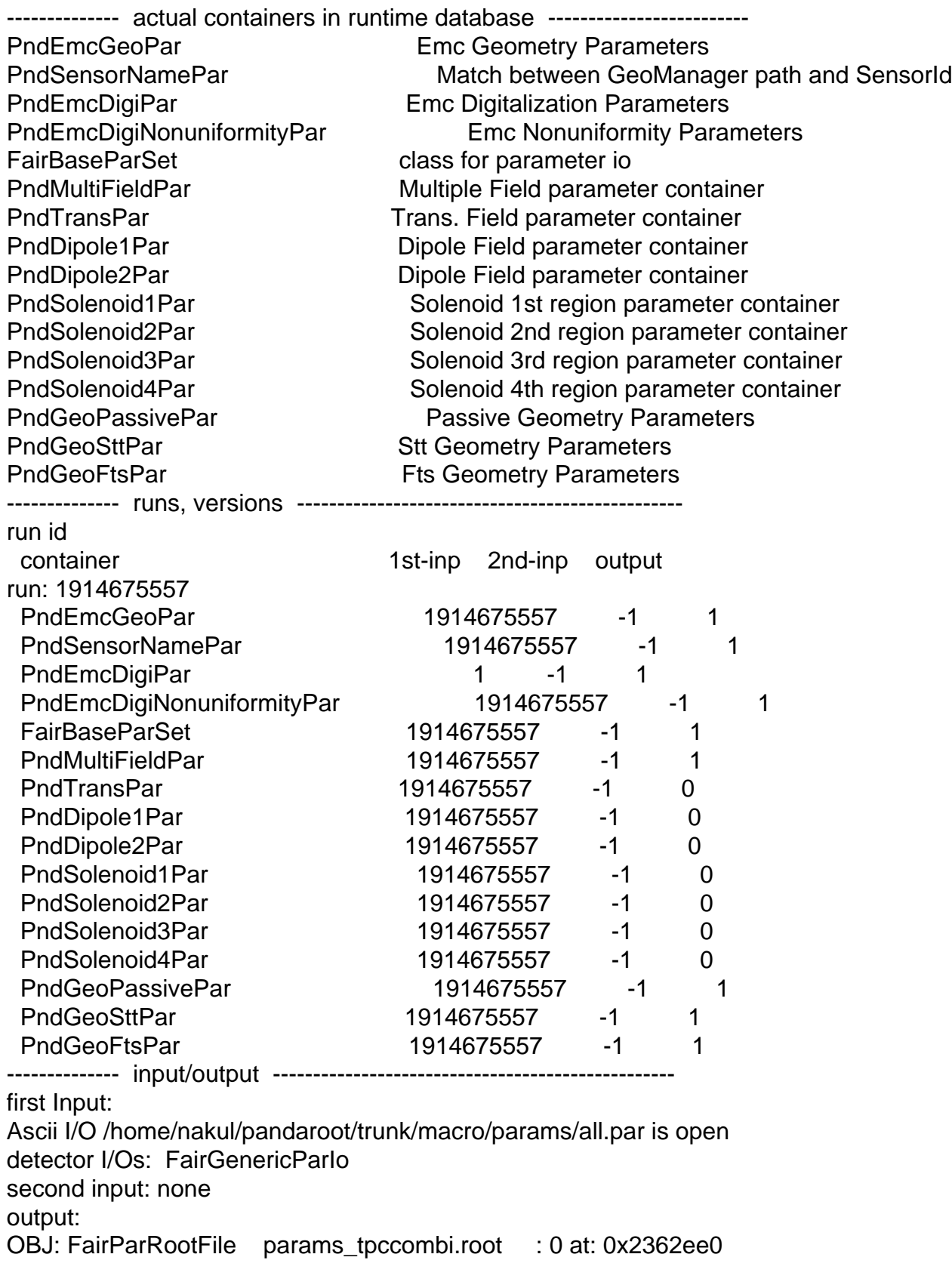

Root file I/O params\_tpccombi.root is open detector I/Os: FairGenericParIo \*\*\*\* GTRIGI: IEVENT=  $1$  IDEVT=  $1$  Random Seeds =  $123456$  0 [INFO ] FairPrimaryGenerator: (Event 1) 4 primary tracks from vertex (0.041164, 0.057531,  $-0.625556$  ) Event Time =  $0.000000$  (ns) DIGI EXECUTION \*\*\*\*\*\*\*\*\*\*\*\* \*\*\*\* GTRIGI: IEVENT= 2 IDEVT= 2 Random Seeds = 123456 0 [INFO ] FairPrimaryGenerator: (Event 2) 5 primary tracks from vertex (-0.146984, 0.036746,  $-0.314763$  ) Event Time =  $0.000000$  (ns) DIGI EXECUTION \*\*\*\*\*\* \*\*\*\* GTRIGI: IEVENT=  $3$  IDEVT=  $3$  Random Seeds = 123456  $0$ [INFO ] FairPrimaryGenerator: (Event 3) 5 primary tracks from vertex (0.015610, 0.011733,  $0.105003$  ) Event Time =  $0.000000$  (ns) DIGI EXECUTION \*\*\*\*\*\*\*\*\*\*\*\*\*\*\*\*\*\*\*\*\* \*\*\*\* GTRIGI: IEVENT=  $4 \text{ IDEVT} = 4 \text{ Random Speeds} = 123456$  0 [INFO ] FairPrimaryGenerator: (Event 4) 6 primary tracks from vertex (0.040855, -0.029071,  $0.099462$  ) Event Time =  $0.000000$  (ns) DIGI EXECUTION \*\*\*\*\*\*\*\*\*\*\*\* \*\*\*\* GTRIGI: IEVENT= 5 IDEVT= 5 Random Seeds = 123456 0 [INFO ] FairPrimaryGenerator: (Event 5) 6 primary tracks from vertex (0.039660, -0.013778,  $-0.174028$  ) Event Time =  $0.000000$  (ns) DIGI EXECUTION \*\*\*\*\*\*\*\*\*\*\*\* \*\*\*\* GTRIGI: IEVENT=  $6$  IDEVT=  $6$  Random Seeds = 123456  $0$ [INFO ] FairPrimaryGenerator: (Event 6) 7 primary tracks from vertex (-0.094980, -0.092367,  $0.001769$  ) Event Time =  $0.000000$  (ns) DIGI EXECUTION \*\* \*\*\*\* GTRIGI: IEVENT= 7 IDEVT= 7 Random Seeds = 123456 0 [INFO ] FairPrimaryGenerator: (Event 7) 9 primary tracks from vertex (0.091510, -0.232515,  $0.088749$  ) Event Time =  $0.000000$  (ns) DIGI EXECUTION \*\*\*\*\*\*\*\*\*\*\*\* \*\*\*\* GTRIGI: IEVENT=  $8$  IDEVT=  $8$  Random Seeds = 123456  $0$ [INFO ] FairPrimaryGenerator: (Event 11 primary tracks from vertex (-0.018343, -0.021289,  $-0.308367$  ) Event Time =  $0.000000$  (ns) DIGI EXECUTION \*\*\*\*\*\*\*\*\*\*\*\* \*\*\*\* GTRIGI: IEVENT=  $9 \text{ IDEVT} = 9 \text{ Random Speeds} = 123456$  0 [INFO ] FairPrimaryGenerator: (Event 9) 8 primary tracks from vertex (0.140869, -0.057685, -0.188831 ) Event Time = 0.000000 (ns) DIGI EXECUTION \*\*\*\*\*\*\*\*\*\* \*\*\*\* GTRIGI: IEVENT= 10 IDEVT= 10 Random Seeds = 123456 0 [INFO ] FairPrimaryGenerator: (Event 10) 8 primary tracks from vertex (-0.094318, -0.048934, 0.087990 ) Event Time = 0.000000 (ns) DIGI EXECUTION \*\*\*\*\*\*\*\*\* Macro finished succesfully. RealTime=77.994650 seconds, CpuTime=77.200000 seconds Output file is points\_tpccombi.root (int)1737213856 root [1]

but still here there is the problem with the output .root file and when I tried to open that file it gives me the error

 $\frac{1}{2}$  nakui $\otimes$ iinux-ky $\lambda + \frac{1}{2}$ panuaroo $\theta$  xoo $\theta$  z/me $\geq$  100t points\_tpccompl.root 

WELCOME to ROOT \*

Version 5.34/05 14 February 2013 \*

\* You are welcome to visit our Web site \*

 $\star$ http://root.cern.ch

ROOT 5.34/05 (tags/v5-34-05@48582, Oct 03 2013, 16:35:25 on linuxx8664gcc)

CINT/ROOT C/C++ Interpreter version 5.18.00, July 2, 2010 Type ? for help. Commands must be C++ statements. Enclose multiple statements between { }. root  $[0]$ Attaching file points\_tpccombi.root as \_file0... Error in <TClonesArray::SetClass>: called with a null pointer root [1]

I am also attaching that file here.

Please help me out.

Thank you

 $\star$ 

File Attachments 1) points tpccombi.root, downloaded 258 times

Subject: Re: run\_sim\_tpcorsttcombi.C Posted by MartinJGaluska on Tue, 25 Mar 2014 18:41:04 GMT View Forum Message <> Reply to Message

Have you tried to follow the advice which I gave you in this post? https://forum.gsi.de/index.php?t=msg&th=4138&goto=16038&#msg\_16038

Quote:

I suggest to use the macros from \$VMCWORKDIR/macro/run as a basis for your files. You could do a diff of the macros I sent you with the macros in macro/run from the PandaRoot svn revision I used for my analysis (I quoted that number at some point in my Master thesis) to get an idea of the code I added to the standard macros and then you can apply similar changes to the current version of the macros in the PandaRoot revision you are using right now.

Subject: Re: run\_sim\_tpcorsttcombi.C Posted by StefanoSpataro on Tue, 25 Mar 2014 20:35:34 GMT View Forum Message <> Reply to Message

Quote:Error in <TClonesArray::SetClass>: called with a null pointer

[This is a log messa](https://forum.gsi.de/index.php?t=rview&th=4165&goto=16060#msg_16060)g[e but the file sho](https://forum.gsi.de/index.php?t=post&reply_to=16060)uld be readable. However, please use macro/run macros, or read the tutorial in wiki and not some obsolete code.

Page 11 of 11 ---- Generated from GSI Forum